## **Activité : Mettre en oeuvre une haute disponibilité de service DHCP**

- [Rappel sur le service DHCP](/doku.php/sisr3/a2_01)
- [L'infrastructure à réaliser à la fin de l'activité](/doku.php/sisr3/a2_02)
- [Première mise en œuvre des deux serveurs DHCP](/doku.php/sisr3/a2_03)
- [Première solution : redondance du service DHCP avec partage des plages d'adresses](/doku.php/sisr3/a2_04)
- [Deuxième solution : configuration du service DHCP en Failover/Load-balancing](/doku.php/sisr3/a2_05)

[Exemple de fichier pour le logiciel](/lib/exe/fetch.php/si2/reseauvaladon_incomplet.xml) [draw.io](https://app.diagrams.net/) :

Fichier XML pour le site draw.io

From: [/](#page--1-0) - **Les cours du BTS SIO**

Permanent link: **</doku.php/sisr3/a2>**

Last update: **2023/09/14 14:17**

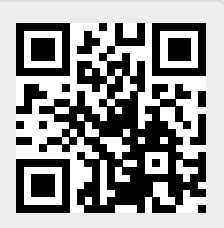